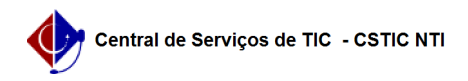

## [como fazer] Como cadastrar intenção de registro de preços? 22/07/2024 16:09:51

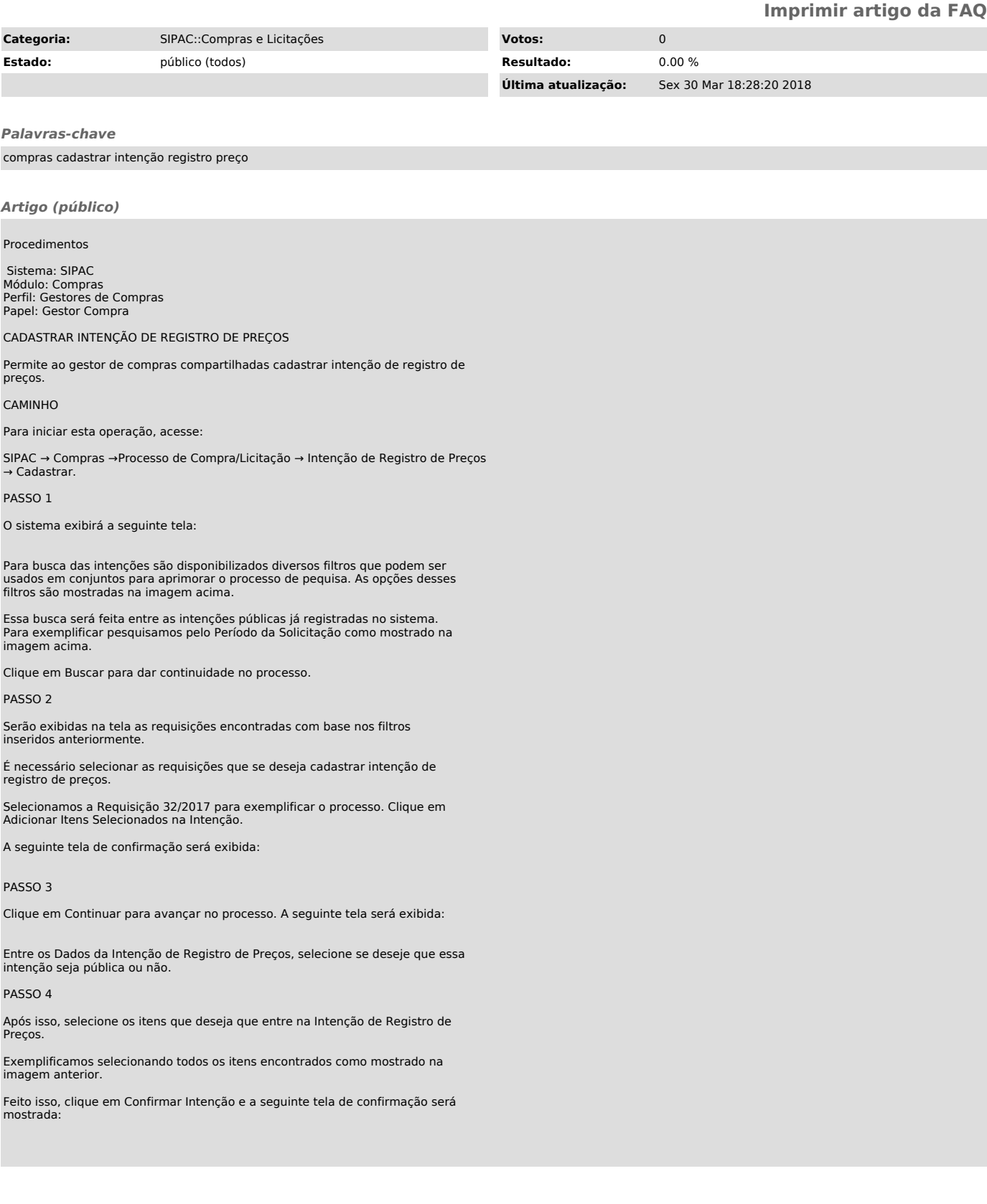